# Adobe Photoshop CC 2015 Serial Number Download [Win/Mac] [Latest] 2022

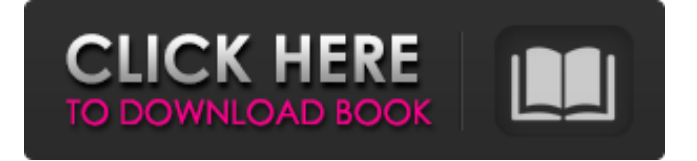

### **Adobe Photoshop CC 2015 Crack + X64 [Updated] 2022**

Adobe Photoshop CS6 is a multi-platform program (Mac, Windows, and the new iPad, too!) that is designed primarily for editing digital photographs and creating graphics for the Web. Photoshop CS5 and CS4, the predecessors of Photoshop CS6, also supported the creation of graphics for the Web. Some of the beginner tutorials include the following: \* Tutorial: Getting Started with Photoshop CS6 \* Tutorial: Creating a 100-Photo Slide Show in Photoshop \* Tutorial: Taking Your Photography to the Next Level with Photoshop \* Tutorial: Image Editing in Photoshop: What You Need to Know \* Tutorial: Using Photoshop CS6 to Create Websites \* Tutorial: Creating the Perfect Portfolio of Web-Style Graphics On the Internet, you can find tutorial and free digital image files for Photoshop. This in-depth article provides you with a list of some of the best sources. Create a new document with the size you need (see Chapter 3 for tips on how to create a new document). If you want to create a newsletter, for example, make it 600 pixels wide and 8,000 pixels tall. Open an image, a photo, a drawing, or another image file by double-clicking the image file on the hard drive, or by dragging the image to the Photoshop window. You see an empty canvas similar to Figure 11-1. \*\*Figure 11-1:\*\* Photoshop's desktop canvas provides a blank space where you can edit any image. After the image opens in Photoshop, you can select Photoshop's tools from the Toolbox, as shown in Figure 11-2. You can access these tools by clicking the tool's box in the Tools panel (next to the Image menu) or by clicking the tool's tab on the main Photoshop window. \*\*Figure 11-2:\*\* The Photo Editor tools are arranged by category in the Tools panel. The top row of the tools (refer to Figure 11-2) helps you adjust the lighting in the image. Changing the Lighting and Tonal Values adjust the brightness and contrast of the image; burning in changes the color of specific areas of the image; and sharpening improves the clarity of the photograph. The middle row of tools (refer to Figure 11-2) contains the shapes tools, which enable you to select, resize, and move an image's content — that is, the subject or objects in the image — to create new parts of

## **Adobe Photoshop CC 2015 Download [Latest-2022]**

I recommend downloading the macOS version because MacOS is currently the only macOS-native Photoshop alternative. You will learn some useful tips and tricks for people who want to use Photoshop for creative purposes such as editing photos, designing flyers or other digital images or creating fun images with Photoshop's many features. How to Install Photoshop Elements on a Mac First, you need to make sure you have macOS 10.9 or newer. macOS v10.9 was released in November 2014 and macOS 10.10 was released in October 2015. Launch the Mac App Store from the macOS Dock Launch the App Store app on your Mac by pressing the spacebar and typing "App Store". This will open the App Store on your Mac. Search for Photoshop Elements Search for Photoshop Elements to open the App Store and look for the Photoshop Elements version for your Mac. Click on the screenshot below to download Photoshop Elements for your Mac. Open Photoshop Elements Open the Photoshop Elements app on your Mac to access the application's features. Sign in to Photoshop Elements First you must log into Photoshop Elements using your Adobe ID. After you log in, you can then download new images, create and edit photos, and otherwise use the program. Photoshop Elements on a Mac The Photoshop Elements macOS app should be downloaded to your Mac, and it should be installed on your Mac. You will use Photoshop Elements to edit and create photos. Launch Photoshop Elements from your Dock (or icon in the macOS Finder) The Photoshop Elements icon will appear on the macOS Dock. To use the application, drag the application from the macOS Dock to the Finder icon and double-click on the Photoshop Elements icon. You will see a window prompting you to either "Install & Open" or "Open." The app will open. How to Install Photoshop Elements on a Windows PC Next, you need to make sure you have Windows 10 Pro. If you don't have Windows 10, it is included with Windows 10 Home, Windows 8.1 and Windows 8. Open Start (Windows + X). Type "windows update" and press Enter. Click on Windows Update Settings and then select the Download and Install feature. Open the Microsoft Store and search for Photoshop Elements Open the Microsoft Store app by pressing Windows + X. Search for a681f4349e

## **Adobe Photoshop CC 2015 Crack+**

Luiz Carlos Trabuco Luiz Carlos Trabuco (born 13 August 1962), simply known as Luiz, is a Brazilian retired footballer who played as a defensive midfielder, and is the assistant manager of Vitória for the 2017 Campeonato Baiano. External links Category:1962 births Category:Living people Category:Brazilian footballers Category:Association football midfielders Category:Campeonato Brasileiro Série A players Category:Campeonato Brasileiro Série B players Category:Clube Atlético Mineiro players Category:Joinville Esporte Clube players Category:Eintracht Braunschweig players Category:Borussia Dortmund players Category:SV Werder Bremen players Category:Grêmio Foot-Ball Porto Alegrense players Category:Sporting CP footballers Category:Brazilian expatriate footballers Category:Expatriate footballers in Germany Category:Brazilian expatriate sportspeople in Germany Category:Süper Lig players Category:Beyerschbach players Category:Vitória S.C. players Category:Campeonato Brasileiro Série C managers Category:Association football managers Category:People from Espírito SantoFor the tens of thousands of people who now rely on a home loan, the value of their homes have been on their minds. But for the tiny number of borrowers who take out a 100% loan, these values are not so important. And still, neither of those markets are fixed – the size of these markets is constantly changing as more borrowers take out 100% loans and pay down their loan faster. The fall in overall home prices has also been a double-edged sword for real estate agents, with their share of the home market turning negative over the last year as more potential buyers take out high percentage loans.Blatant Lies Blatant Lies is a six track EP released by the band The Beatnuts in 2001 by the record label S.P.C.I. Records. All the songs were produced and mixed by Fat Jon and Slim of The Beatnuts. The EP was released on CD and vinyl. Blatant Lies also marked the return of Pearl Glover to recording music, though under the stage name The Lotus

## **What's New In?**

Instructions ZOOM IN by clicking on the page. A slider will appear, allowing you to adjust your zoom level. Return to the original size by clicking on the page again. MOVE the page around when zoomed in by dragging it. ADJUST the zoom using the slider on the top right. ZOOM OUT by clicking on the zoomed-in page. SEARCH by entering text in the search field and click on "In This Issue" or "All Issues" to search the current issue or the archive of back issues respectively. . PRINT by clicking on thumbnails to select pages, and then press the print button. SHARE this publication and page. ROTATE PAGE allows you to turn pages 90 degrees clockwise or counterclockwise.Click on the page to return to the original orientation. To zoom in on a rotated page, return the page to its original orientation, zoom in, and then rotate it again. CONTENTS displays a table of sections with thumbnails and descriptions. ALL PAGES displays thumbnails of every page in the issue. Click on a page to jump. ISSN 0757-8815 www.innerwest.com.au Inner West Courier - Thurs 7M-9P Wednesday, February 23, 2013 VACIBILITY: HOPE NEWS. RUNNING LOW. RUNNING OUT OF TIME HOPE FOR A CURES FOR PARKIN- OTHER TISSUES The phone Harms Inner Watch your ACTION editorial of The Inner West Courier PARKIN- SHOUTS: the EVENT-AND FOOD-O- MATIC BY ROB Rowland When you give your money to a political party you are not giving that money to the party yourself. Rather, you are giving it to the party's "general finance" account or "party bank". The money is then divided and distributed to be spent by the party when its politicians determine. The core researchers who work on cures for Parkinson disease are limited to the huge sums of money that come from the generosity of the public

# **System Requirements For Adobe Photoshop CC 2015:**

This game supports the following systems: Minimum: OS: Windows 10 (64-bit) Processor: Intel Core i3-3220 Memory: 8 GB RAM Graphics: Nvidia GeForce GTX 660 2 GB DirectX: Version 11 Network: Broadband internet connection Hard Drive: 200 MB HD space Sound Card: DirectX compatible Additional Notes: Game File Size: 573 MB Maximum: Processor: Intel

<http://findmallorca.com/adobe-photoshop-2022-version-23-4-1-install-crack-with-license-code-for-windows-2022/> <https://educationnews.co.ke/advert/photoshop-2022-version-23/> <http://www.giffa.ru/who/adobe-photoshop-cc-2015-version-16-free-download-x64-2022/> <https://efekt-metal.pl/witaj-swiecie/> [https://www.millineryfashionaccessories.com/wp](https://www.millineryfashionaccessories.com/wp-content/uploads/2022/06/Photoshop_CC_2015_Version_17_Serial_Key_PCWindows.pdf)[content/uploads/2022/06/Photoshop\\_CC\\_2015\\_Version\\_17\\_Serial\\_Key\\_PCWindows.pdf](https://www.millineryfashionaccessories.com/wp-content/uploads/2022/06/Photoshop_CC_2015_Version_17_Serial_Key_PCWindows.pdf) <https://biodashofficial.com/photoshop-2022-version-23-4-1-hack-patch-product-key-free-download-updated-2022/> <https://nadaindus.com/photoshop-cs4-latest/> <https://cecj.be/photoshop-2022-version-23-4-1-crack-mega-free-for-windows-updated/> <https://colonialrpc.com/advert/photoshop-2022-version-23-0-1-crack-serial-number-final-2022/> <http://lms.courses4u.in/blog/index.php?entryid=6918> <https://www.reperiohumancapital.com/system/files/webform/Photoshop-2022-Version-231.pdf> [https://coursestone.com/wp-content/uploads/2022/06/Adobe\\_Photoshop\\_EXpress\\_Crack\\_Full\\_Version\\_\\_Free\\_March2022.pdf](https://coursestone.com/wp-content/uploads/2022/06/Adobe_Photoshop_EXpress_Crack_Full_Version__Free_March2022.pdf) <http://uggla.academy/elearn/blog/index.php?entryid=2615> <https://www.nar.realtor/system/files/webform/vitdenz646.pdf> <https://omidsoltani.ir/241133/photoshop-2021-version-22-keygen-generator-free-registration-code-free-2022.html> <https://www.dreessen.info/highlights/photoshop-2022-version-23-4-1-crack-patch-mac-win> <https://lms.trungtamthanhmy.com/blog/index.php?entryid=2005> <http://www.delphineberry.com/?p=10138> [https://cam.masstech.org/sites/mtc/files/webform/m2i2\\_proposal\\_drafts/Adobe-Photoshop-CC-2014.pdf](https://cam.masstech.org/sites/mtc/files/webform/m2i2_proposal_drafts/Adobe-Photoshop-CC-2014.pdf) <https://www.academiahowards.com/adobe-photoshop-cs3-crack-file-only-with-registration-code-free-latest/>